# **Programuji, i když spím. Najednou se probudím a vím, že v souboru je chyba**

## **Programuji, i když spím. Najednou se probudím a vím, že v souboru je chyba**

29. 8. 2011; autor: P.K.; rubrika: Rozhovory & portréty

Chtěl studovat počítačovou grafiku, ale nakonec se rozhodl pro grafy a algoritmy. Bernard Lidický z Matematicko-fyzikální fakulty si barevnými pastelkami kreslí grafy do bloku i v tramvaji a místo tabletu používá papír, protože se z něho dají dobře skládat vlaštovky. A spousta mladých lidí mu možná závidí – hraní počítačových her totiž patří k jeho práci. **Věnujete se teoreticky barevnosti grafů, algoritmům a optimalizaci, ale současně pracujete na aplikovaném**

#### **výzkumu. Můžete nám přiblížit, čím se zabýváte?**

Pokusím se o přiblížení na jednom starém slavném problému – problému čtyř barev. Problém čtyř barev se řešil už v 19. století, když se tiskly politické mapy světa a jednotlivé státy se odlišovaly barevně. Dva státy, co spolu sousedí, musí mít jinou barvu, a pokud se nechtěly utratit velké peníze za barevný tisk, tak se hledalo řešení, aby se snížil počet barev na minimum.

Teorie čtyřbarevných grafů byla definitivně vyřešena počítačem v roce 1979. Analogii tohoto problému v současnosti tvoří připojení mobilního telefonu k vysílači. Pokud někde voláte mobilním telefonem, tak si s vaším telefonem vysílač povídá na určité frekvenci. Vysílačů je kolem vás několik a vy jim musíte přiřadit různé frekvence, aby se to navzájem nerušilo. Namísto barev státům tak přiřazujeme frekvence vysílačům – to jeden z příkladů, které se v mém oboru řeší.

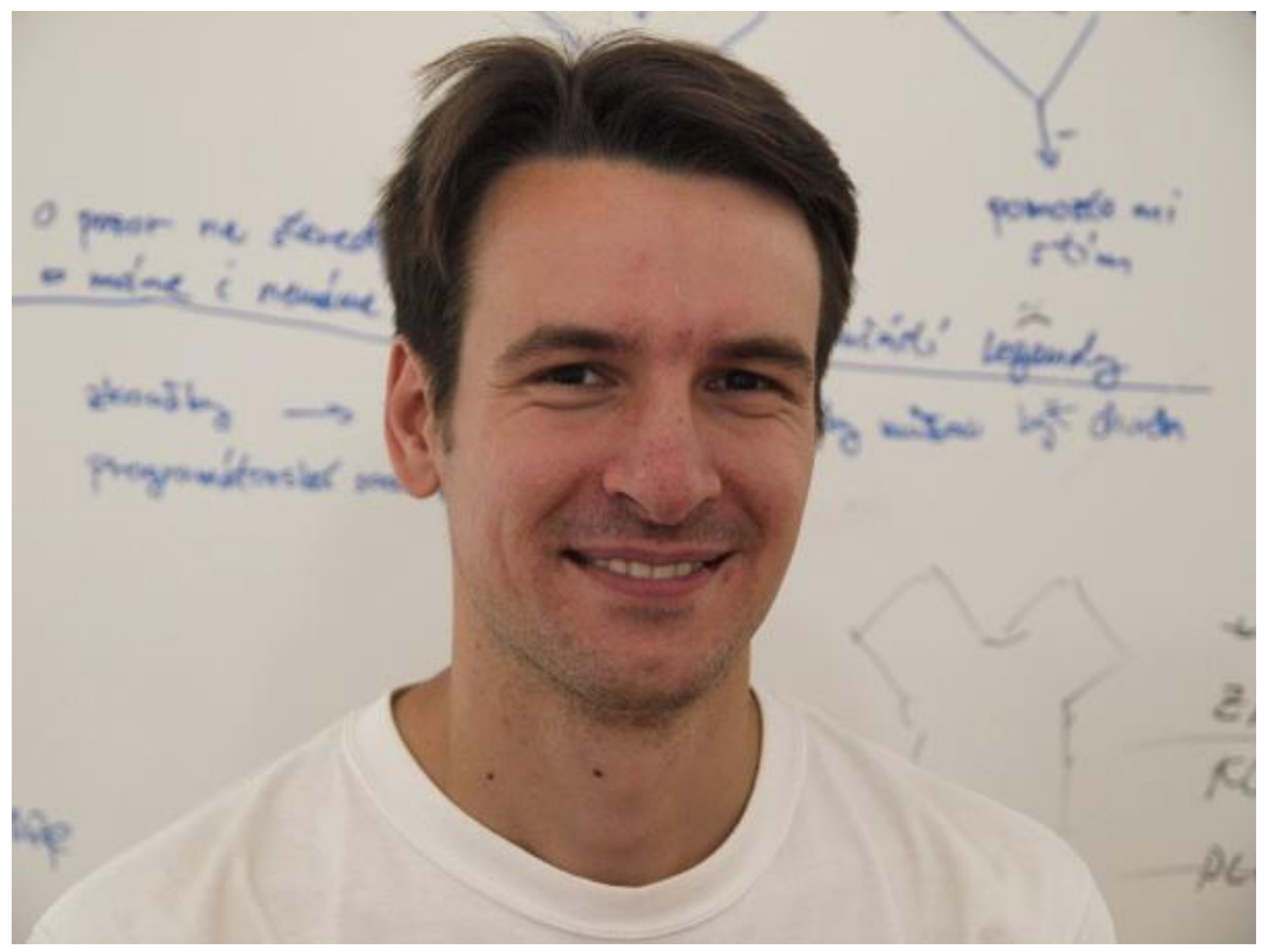

#### [Mgr. Bernard Lidický, Ph.D.](http://kam.mff.cuni.cz/~bernard/)

### **Institut teoretické informatiky (ITI) a Mitsubishi vytváří společnou pozici, kdy studenti MFF vyjíždí na půl roku do Ameriky. Jaké bylo pracovat pro Mitsubishi?**

Pracovat pro Mitsubishi byla báječná zkušenost. Mají velmi dobře vybavené laboratoře, člověk má možnost vidět při práci špičkové výzkumníky a účastnit se seminářů pořádaných na MIT, které je doslova za rohem. Nejlepší ale bylo, když jsem viděl, jak v Mitsubishi šedivá teorie ožívá a řeší se praktické problémy. Co přesně bylo náplní mojí práce, bohužel nesmím říci. Zkusím alespoň příklad, kterým se sami veřejně chlubí...

Dvoustupňová klimatizace v autě, kdy teplota u řidiče je například o dva stupně nižší než u spolujezdce, dnes přijde všem normální. Ale optimalizovat, aby klimatizace fungovala efektivně, je – ač se to možná nezdá – věda. Už jen vyrobit správně matematický model kabiny je práce na několik let. Natož pak takový model efektivně uřídit. Lidé si většinou spojují Mitsubishi jen s auty, ale je to velká firma, která vlastní banku, pojišťovnu a vyrábí elektrické zařízení všeho druhu. Americká laboratoř v Cambridgi, kde jsem byl na stáži, pracuje kromě potřeb mateřské firmy v Japonsku i pro jiné firmy. Na toto pracoviště se obrací různé podniky a laboratoř hledá řešení jejich problémů – např. rychlejší vyhledávání nejkratší cesty u GPS přístrojů či rychlé přenastavení robotů v továrně, pokud se přestavuje linka. Laboratoř je proslulá tím, že rychle programuje a vytvoří prototypy, aby se předvedlo, že to, co vymysleli, opravdu funguje.

**Loni jste se účastnil REU na Rutgers University, v zimě jste byl v Mitsubishi a proslýchá se, že se opět někam chystáte …**

Myslím, že by bylo zajímavé strávit v jiné zemi déle než tři měsíce nebo půl roku. Je dobré, když člověk vidí, jak vypadá škola někde jinde. Pokud je člověk dlouho na jednom místě, tak zná jen to, co je tady, ale nenapadne ho, jak to může vypadat jinde. Uvědomil jsem si to i při spolupráci s kolegy z jiných univerzit. Když k nim člověk dojede, vidí, co dělají jinak, na co si stěžují, a co naopak vychvalují. Také jsem zjistil, jak je vlastně KAM skvělé pracoviště. Věci, které člověk bere jako samozřejmé, jinde najednou vůbec samozřejmé nejsou a celková přátelská atmosféra KAM je moc fajn. V současné době se snažím administrativně zvládnout přípravu na delší pobyt v Americe. Nemířil jsem cíleně do Ameriky, ale získal jsem tříletý kontrakt na University of Illinois at Urbana-Champaign. Tamní skupina lidí je dobrá a doufám, že se od nich leccos přiučím. Jen je to placka uprostřed kukuřičných polí, tak snad to tam přežiju. (smích)

*Počítač mě vždycky porazil, tak jsem si udělal vlastní hry. A vyhrával jsem!* **Jak přemýšlí člověk, který se zabývá čísly i obrázky?**

U počítače se přemýšlet nedá. Člověk se neustále dívá, zda nepřišel nový mail, zda se něco nového neudálo ve světě. Někdy problémy řešíme brainstormingem u tabule, ale pokud řeším sám, tak si kreslím obrázky na papír. Grafy jsou vlastně obrázky a tak zjišťuji, jak se problém chová, a pak o tom přemýšlím podvědomě dál. Řeším, když tohle nebude fungovat, tak třeba tamhle to ano. Grafy, které si kreslím, jsou teorie – pokud chci ukázat, že něco obecně platí, zjišťuji, jak to vypadá pro malé případy. Když nenajdu žádný malý protipříklad, je nějaká šance, že se to povede.

Občas je potřeba napsat program, který něco vyzkouší, programuji, i když spím. Najednou se probudím a vím, že v souboru je na dvacátém řádku chyba, zapnu počítač a chybu opravím. Jindy si jen představuji čísla a obrázky, ale vlastně si spíše věci v duchu rozebírám. Nejlépe se mi ovšem přemýšlí ve sprše a na záchodě, protože člověka nic nerozptyluje. Jen je pak hrozný účet za teplou vodu.

### **Na MFF vedete bakalářské práce o počítačových hrách. Máte čas si také sám zahrát?**

Na gymnáziu jsme byli třída programátorů a všichni jsme hráli počítačové hry. Počítač mě vždy porazil, tak jsem si začal dělat svoje vlastní, abych vyhrával. Ty jsem měl rád. Kamarád mi pomáhal s grafikou, protože pokud člověk umí programovat, většinou nemá moc výtvarného nadání. Teď patří hraní her k mým povinnostem – zrovna včera a dnes jsem zkoušel jednu hru, kde po šachovnici jezdí roboti, vzniká v rámci bakalářské práce, kterou vedu.

#### **Jak jste se dostal k vyrobení instruktážních klipů na výrobu papírových vlaštovek?**

Po volbách jsem si chtěl z nepoužitých hlasovacích lístků udělat vlaštovku, a zjistil jsem, že jsem je všechny zapomněl. Když jsem byl malý, rád jsem skládal vlaštovky, teď už na to není čas. Tak jsem si udělal stránku s návody, a dokonce mi napsala nějaká paní, že se syn podle videa naučil skládat vlaštovku a je ve školce strašná hvězda.

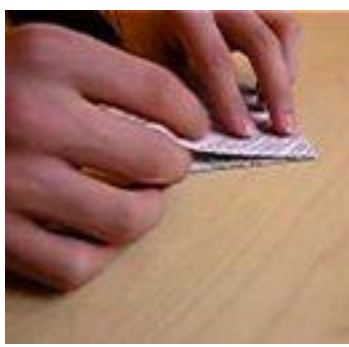

[Videa zde](http://vlastovky.alderan.cz/video.php)

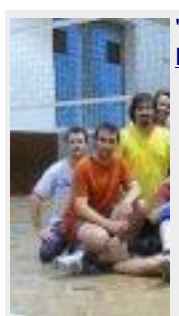

"Založili jsme volejbalový oddíl v Sokolu Střešovice, protože matfyzáci hrají hry jen přes síť," říká [Bernard Lidický](http://kam.mff.cuni.cz/~bernard/) .